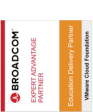

# **VMware Horizon: Deploy and Manage plus App Volumes Fast Track**

**This course is a combination of VMware Horizon: Deploy and Manage, and VMware App Volumes and Dynamic Environment Manager: Configure and Manage. Eight days of content, taught over five-days of extended learning.**

**This course gives you the hands-on skills to deliver virtual desktops and applications through a single virtual desktop infrastructure platform. You will build on your skills in configuring and managing VMware Horizon® 8 through a combination of lecture and hands-on labs. You learn how to configure and deploy pools of virtual machines and how to provide a customized desktop environment to end-users. Additionally, you will learn how to install and configure a virtual desktop infrastructure platform. You learn how to install and configure VMware Horizon® Connection Server™, VMware Unified Access Gateway™, how to configure a load balancer for use with Horizon, and how to establish the Cloud Pod Architecture feature in Horizon. Additionally, you will learn how to use VMware App Volumes™ to deliver applications and data to desktops and users at scale.**

**You will gain skills in managing application lifecycles from installation to update and replacement. You will also learn how to use the VMware Dynamic Environment Manager™ to provide personalization of end-user profiles and dynamic policy configurations across virtual, physical, and cloud-based environments.**

#### **Kursinhalt**

- Course Introduction
- Introduction to VMware Horizon
- Introduction to Use Case
- vSphere for VMware Horizon
- Create Windows Desktops
- Create Linux Desktops
- Creating and Managing Desktop Pools
- VMware Horizon Client Options
- Creating and Managing Instant-Clone Desktop Pools
- Creating RDS Desktop and Application Pools
- Monitoring VMware Horizon • Horizon Connection Server
- Horizon Protocols
- Graphics in Horizon
- Securing Connections: Network
- Securing Connections: Authentication
- Horizon Scalability
- Horizon Cloud and Universal Broker
- Workspace ONE Access and Virtual Application Management
- Overview of App Volumes
- Working with Application Packages
- Published Applications
- Overview of VMware Dynamic Environment Manager
- Management Console User Interface
- Application Configuration Management
- VMware Horizon Smart Policies

 **E-Book** Sie erhalten englischsprachige Unterlagen von VMware als E-Book.

#### **Zielgruppe**

**VMware Horizon: Deploy and Manage plus App Volumes Fast Track**

**VMware Horizon: Deploy and Manage plus App Volumes Fast Track** 

Operators, administrators, and architects for VMware Horizon who are responsible for the creation, maintenance, and delivery of remote and virtual desktop services.

#### **Voraussetzungen**

Customers attending this course should have, at a minimum, the following skills:

- Use VMware vSphere® Web Client to view the state of virtual machines, datastores, and networks
- Open a virtual machine console on VMware vCenter Server® and access the guest operating system
- Create snapshots of virtual machines
- Configure guest customization specifications
- Modify virtual machine properties
- Convert a virtual machine to a template
- Deploy a virtual machine from a template Attendees should also have the following Microsoft Windows system
- administration experience:
- Configure Active Directory services, including DNS, DHCP, and time synchronization
- Restrict user activities by implementing Group Policy objects
- Configure Windows systems to enable Remote Desktop Connections
- Build an ODBC connection to an SQL Server database

#### **Kursziel**

• VMware Certified Professional – Desktop and Mobility 2020 (VCP-DTM 2020).

Stand 26.04.2024

**Dieser Kurs im Web** Alle tagesaktuellen Informationen und Möglichkeiten zur Bestellung finden Sie unter dem folgenden Link:

www.experteach.ch/go/**VHAV**

#### **Vormerkung**

Sie können auf unserer Website einen Platz kostenlos und unverbindlich für 7 Tage reservieren. Dies geht auch telefonisch unter 06074 4868-0.

#### **Garantierte Kurstermine**

Für Ihre Planungssicherheit bieten wir stets eine große Auswahl garantierter Kurstermine an.

#### **Ihr Kurs maßgeschneidert**

Diesen Kurs können wir für Ihr Projekt exakt an Ihre Anforderungen anpassen.

**Training Preise zzgl. MwSt. Termine in der Schweiz 5 Tage Online Training 5 TageCHF 5.715,-**

Termine auf Anfrage

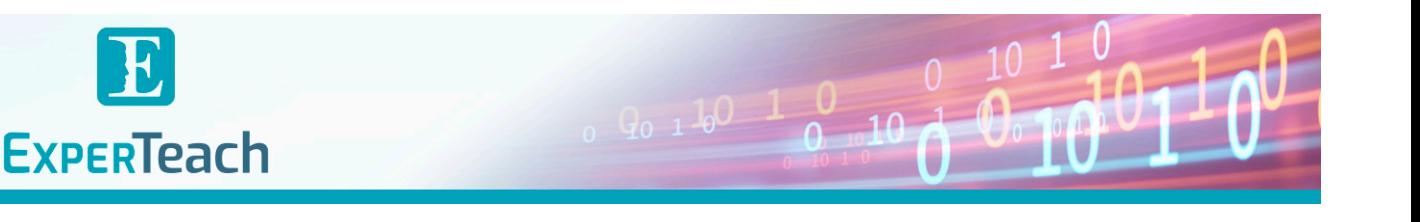

## Inhaltsverzeichnis

### **VMware Horizon: Deploy and Manage plus App Volumes Fast Track**

#### 1 Course Introduction

- **Introductions and course logistics**
- **Course objectives**

#### 2 Introduction to VMware Horizon

**• Recognize the features and benefits of Horizon • Describe the conceptual and logical architecture of Horizon**

#### 3 Introduction to Use Case

**• Transform customer requirements to use-case attributes • Define a use case for your virtual desktop and application infrastructure**

#### 4 vSphere for VMware Horizon

**• Explain basic virtualization concepts • Use VMware vSphere® Client™ to access your VMware vCenter System and VMware ESXi™ hosts**

**• Create a Windows virtual machine using vSphere**

#### 5 Create Windows Desktops

**• Outline the steps to install Horizon Agent on Windows virtual machines**

**• Install Horizon Agent on a Windows virtual Machine • Optimize and prepare Windows virtual machines to set up Horizon desktop VMs**

#### 6 Create Linux Desktops

**• Create a Linux VM for Horizon**

**• Install Horizon Agent on a Linux virtual machine**

**• Optimize and prepare Linux virtual machines to set up Horizon desktop VMs**

#### 7 Creating and Managing Desktop Pools

- **Identify the steps to set up a template for desktop pool deployment • List the steps to add desktops to the VMware Horizon® Connection Server™ inventory**
- **Compare dedicated-assignment and floating-assignment pools**
- **Outline the steps to create an automated pool**
- **Define user entitlement**
- **Explain the hierarchy of global, pool-level, and user-level policies**

#### 8 VMware Horizon Client Ontions

**• Describe the different clients and their benefits**

**• Access the Horizon desktop using various Horizon clients and HTML option**

**• Configure session collaboration and media optimization for Microsoft • Restrict access to the Horizon remote desktops using restricted Teams**

#### 9 Creating and Managing Instant-Clone Desktop Pools

**• List the advantages of instant clones**

**• Explain the provisioning technology used for instant clone desktop pools**

**• Configure an automated pool of instant clones**

**• Apply updated images to instant clone desktop pools**

10 Creating RDS Desktop and Application Pools

**• Explain the difference between an RDS desktop pool and an automated pool**

**• Compare and contrast an RDS session host pool, a farm, and an application pool**

**• Create an RDS desktop pool and an application pool**

- **Access RDS desktops and application from Horizon Client • Use the instant clone technology to automate the build-out of Remote Desktop Session Host farms**
- **Configure load-balancing for RDSHs on a farm**

#### 11 Monitoring VMware Horizon

**• Monitor the status of the Horizon components using the Horizon Administrator console dashboard**

#### **• Monitor desktop sessions using the HelpDesk tool**

**• Monitor the performance of the remote desktop using the Horizon Performance Tracker**

#### 12 Horizon Connection Server

- **Recognize the VMware Horizon reference architecture**
- **Identify the Horizon Connection Server supported features**
- **Identify the recommended system requirements for Horizon Connection Server**
- **Configure the Horizon event database**
- **Outline the steps for the initial configuration of Horizon Connection Server**
- **Discuss the AD LDS database as a critical {an important component?} component of the Horizon Connection Server installation**

#### 13 Horizon Protocols

- **Compare the remote display protocols that are available in VMware Horizon**
- **Describe the BLAST Display Protocol Codecs**
- **Summarize the BLAST Codec options**
- **List the ideal applications for each BLAST codec**
- **Describe the BLAST and PCoIP ADMX GPO common configurations**

### 14 Graphics in Horizon

- **Describe the 3D rendering options available in Horizon 8**
- **Compare vSGA and vDGA**
- **List the steps to configure graphics cards for use in a Horizon environment**

#### 15 Securing Connections: Network

- **Compare tunnels and direct connections for client access to desktops**
- **Discuss the benefits of using Unified Access Gateway**
- **List the Unified Access Gateway firewall rules**
- **Configure TLS certificates in Horizon**

#### 16 Securing Connections: Authentication

- **Configure integrated printing, USB redirection, and the shared folders Compare the authentication options that Horizon Connection Server supports**
	- **entitlements**
	- **Describe the smart card authentication methods that Horizon**
	- **Connection Server supports**
	- **Explain the purpose of permissions, roles, and privileges in VMware Horizon**
	- **Create custom roles**

#### 17 Horizon Scalability

**• Describe the purpose of a replica connection server**

brandeins<br>/thema

**Beste** 

 $\mathfrak{h}$  $2023$ 

- **Explain how multiple Horizon Connection Server instances in a pod maintain synchronization**
- **List the steps to configure graphics cards for use in a Horizon environment**

**OCUS** 

**TOF** 

מחל

**TOP** 

2023

- **Configure a load balancer for use in a Horizon environment**
- **Explain Horizon Cloud Pod Architecture LDAP replication.**

**ExperTeach AG** Kronenstrasse 11 • 8735 St. Gallenkappel • Telefon: +41 55 420 2591 • Fax: +41 55 420 2592 • info@experteach.ch • www.experteach.ch

Top 2023<br>Company

kununu

- **Explain Horizon Cloud Pod Architecture scalability options**
- 18 Horizon Cloud and Universal Broker
- **Recognize the features and benefits of Horizon Cloud Service**
- **Use Universal broker to connect to a Horizon Cloud instance • Configure and pair the Horizon Cloud Connector appliance with Horizon Connection Server**
- 19 Workspace ONE Access and Virtual Application Manager **• Recognize the features and benefits of Workspace ONE Access**
- **Explain identity management in Workspace ONE Access**
- **Explain access management in Workspace ONE Access • Describe the requirements to install and configure True SSO in a**
- **Horizon environment**
- **Describe the Workspace ONE Access directory integration • Deploy virtual applications with Workspace services**

### 20 Overview of App Volumes

- **Explain features and benefits of App Volumes**
- **Identify benefits of VMware ThinApp®**
- **Identify App Volumes components and architecture**
- **Manage application management stages using App Volumes.**

21 Working with Application Packages

- **Differentiate between Application, Package and Program**
- **Create an Application Package**

22 Published Applications

**applications**

**Demand**

**architecture**

**• Use Application Profiler • Apply Privilege Elevation**

26 VMware Horizon Smart Policies **• Identify the scope of Horizon Smart Policies • Configure Horizon Smart Policies settings • Define Smart Policies Conditions**

**• Assign an Application to an entity**

**• Update an Application with a new Package**

**• Differentiate between user profile scenarios** 24 Management Console User Interface **• Configure Personalization settings • Create Condition sets • Perform Application migration • Configure User environment settings** 25 Application Configuration Management

**• Use markers to assign the new version of an Application Package • Differentiate between Classic and On-Demand delivery of**

**• Identify the benefits of delivering Published Applications On-Demand • List the steps and prerequisites for creating Published Applications on**

**• Integrate Horizon Connection Server and App Volumes Manager • Associate App Volumes Manager with an automated farm • Add Application Pools from App Volumes Manager** 23 Overview of VMware Dynamic Environment Manager **• Explain features and benefits of Dynamic Environment Manager • Identify the components of Dynamic Environment Manager**

**• Explain predefined and user-customized application settings**